## Logarithmische Spirale<br>
logarith-spirale.pdf

Prof. Dr. Dörte Haftendorn, Juni 09 Update 19.06.09<br>www.mathematik-verstehen.de http://haftendorn.u http://haftendorn.uni-lueneburg.de ##################################################################

sp:=plot::Polar([ln(t),t],t=0.001..50, Mesh=500):plot(sp)

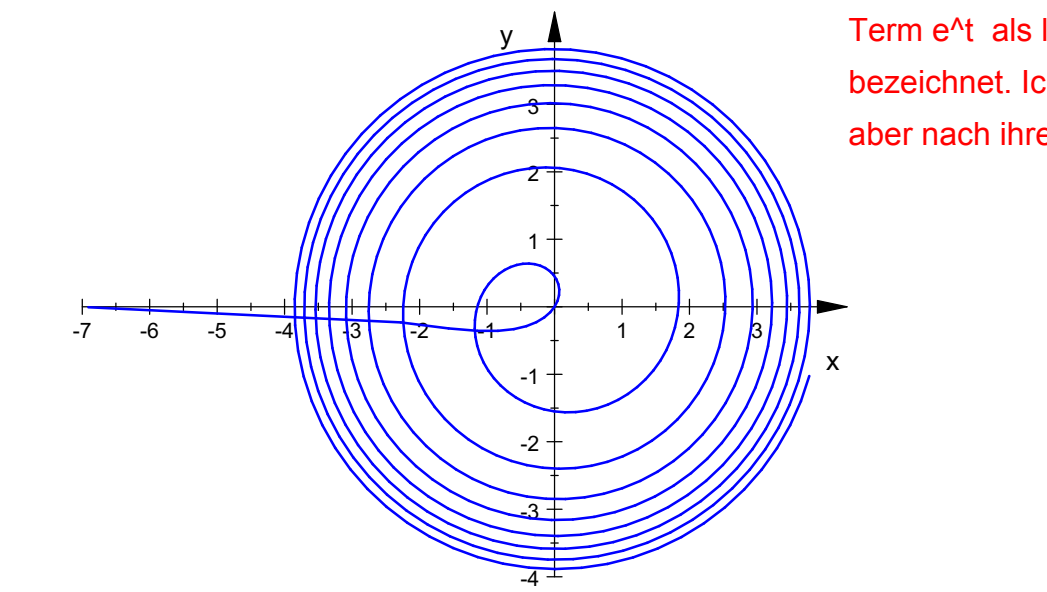

Achtung: oft wird die Spirale mit dem Term e^t als logarithmische Spirale bezeichnet. Ich benenne die Spiralen aber nach ihren Termtyp. logarith-spirale.pdf

Schnitte mit der x-Achse: x=0, x=  $\ln(\pi \cdot k)$ <br>  $\ln(k * PI)$ <br>  $\ln(\pi \cdot k)$ 

```
ln(k*PI)
```
<mark>ln</mark>(π·k)<br>er Ursprung wird erreich<br>:1oat (tan (1)) : flo Der Ursprung wird erreicht für t=1

float(tan(1)); float(arctan(%)/PI\*180),"Grad"

1.557407725

```
57.29577951,
"Grad"
```
Dies ist der Steigungswinkel der Schlaufe im Ursprung. Zugehörige kartesische Darstellung

```
plotfunc2d(ln(t), ln(2*k*PI)$
k=1..10, ln(2*9*PI), t=0..20*PI, LegendVisible=FALSE)
  4 +y \uparrow1
```
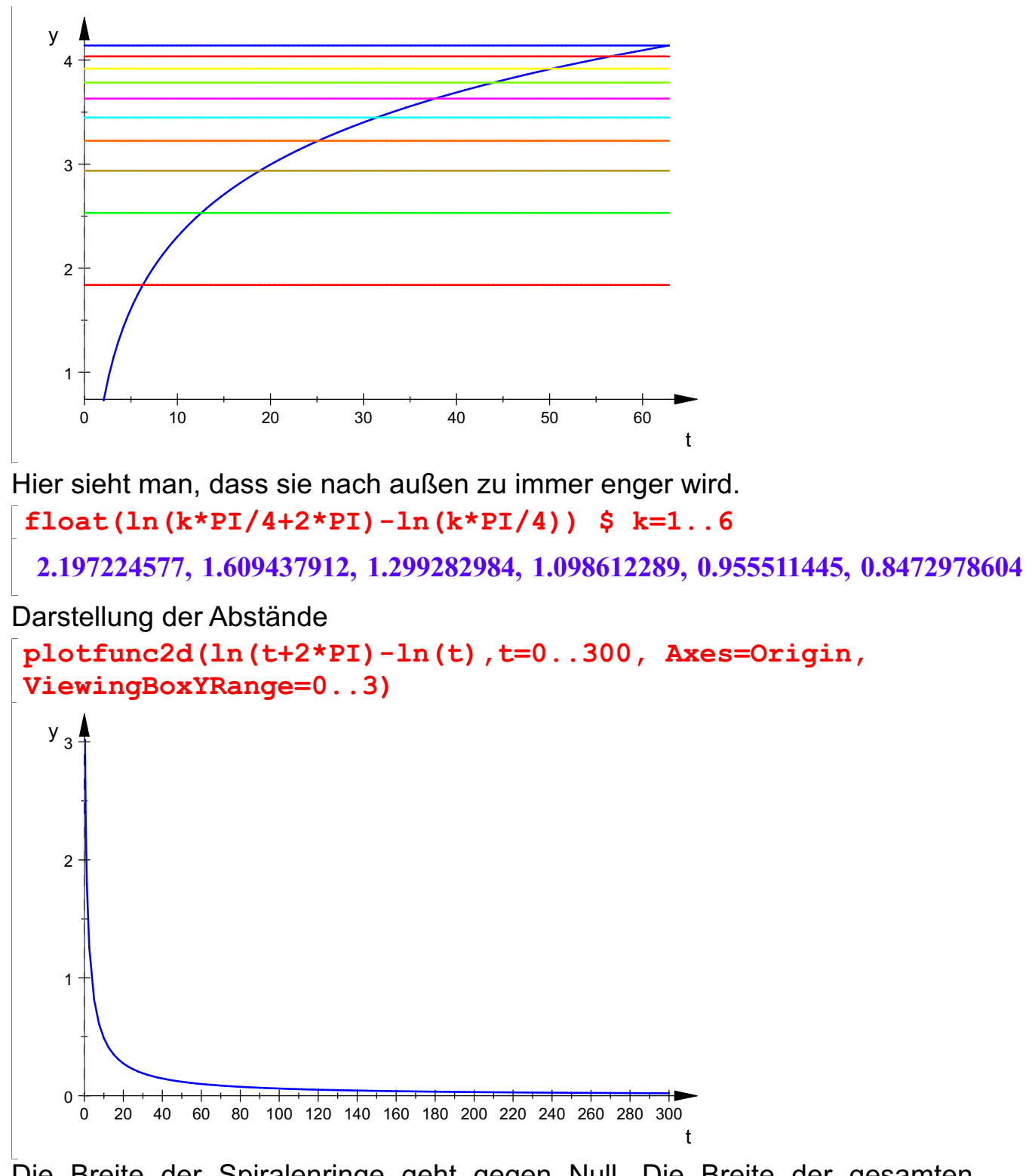

Die Breite der Spiralenringe geht gegen Null. Die Breite der gesamten logarithmischen Spirale ist aber nicht beschränkt. ############################################## Betrachtung der Fläche

$$
\begin{array}{ll}\n\text{item}:=&x>1/2* \text{int (ln (t) ^2, t=1..x)}: \text{ item (x)} \\
&\frac{x \cdot (\ln(x)^2 - 2 \cdot \ln(x) + 2)}{2} - 1 & & & \\
&1/2* \text{int (ln (t) ^2, t=1..PI/2); float(*)} \\
&\frac{\pi \cdot (\ln(\frac{\pi}{2})^2 - 2 \cdot \ln(\frac{\pi}{2}) + 2)}{4} - 1 & & \\
\end{array}
$$

$$
\frac{\pi \cdot \left(\ln(\frac{\pi}{2})^2 - 2 \cdot \ln(\frac{\pi}{2}) + 2\right)}{4} - 1
$$
  
0.021615716

## 0.021615716

Dies ist die winzige Fläche im 1. Quadranten ##################################### Berechnungen für die Schlaufe: Schnitt mit sich solve $(-ln(t)=ln(t+PI),t)$ ;  $lo:=solve(0=ln((t+PI)*t),t)$ ;  $float(%)$ solve(- $\ln(\pi + t)$  -  $\ln(t) = 0, t$ )<br>  $\left\{\n\begin{array}{ccc}\n\pi & \sqrt{\pi^2 + 4} & \sqrt{\pi^2 + 4} & \pi\n\end{array}\n\right\}$  $\left\{-\frac{\pi}{2} - \frac{\sqrt{\pi^2 + 4}}{2}, \frac{\sqrt{\pi^2 + 4}}{2} - \frac{\pi^2}{2}\right\}$  $\frac{\pi}{2} - \frac{\sqrt{\pi^2 + 4}}{2}, \frac{\sqrt{\pi^2 + 4}}{2} - \frac{\pi}{2}$ <br>3.432892216, 0.2912995623}  $\pi^2 + 4 \sqrt{\pi^2 + 4} \pi$  $\frac{\sqrt{\pi}+4}{2}, \frac{\sqrt{\pi}+4}{2}-\frac{\pi}{2}$ <br>892216, 0.2912995623}  $\frac{\sqrt{\pi^2+4}}{2}-\frac{\pi}{2}$  $\pi^2 + 4 \pi$  $\frac{\sqrt{\pi^2+4}}{2}-\frac{\pi}{2}$ <br>2912995623}  $\frac{\pi}{2}$ 

{<mark>-3.432892216, 0.2912995623}</mark><br>er zweite Wert erzeugt einen negativen Radius u<br>er Spitze. Der zweite Wert erzeugt einen negativen Radius und ist der Parameterwert der Spitze.

float(arctan(lo[2])/PI\*180);float(%+180);

16.2408183

196.2408183

```
float(1/2*int(ln(t) 2, t=lo[2]..lo[2]+PI))
```
0.9377890457

 $\overline{\mathcal{O}}$  e  $\overline{\mathcal{O}}$ 

y  $\uparrow$ 

0.7

Dies ist der Flächeninhalt der kleinen Schlaufe

```
plotfunc2d(1/2*ln(lo[2])^2,1/2*ln(t)^2,t=lo[2]..lo[2]+PI
```
 $\mathbf{r}$ LegendVisible=FALSE)

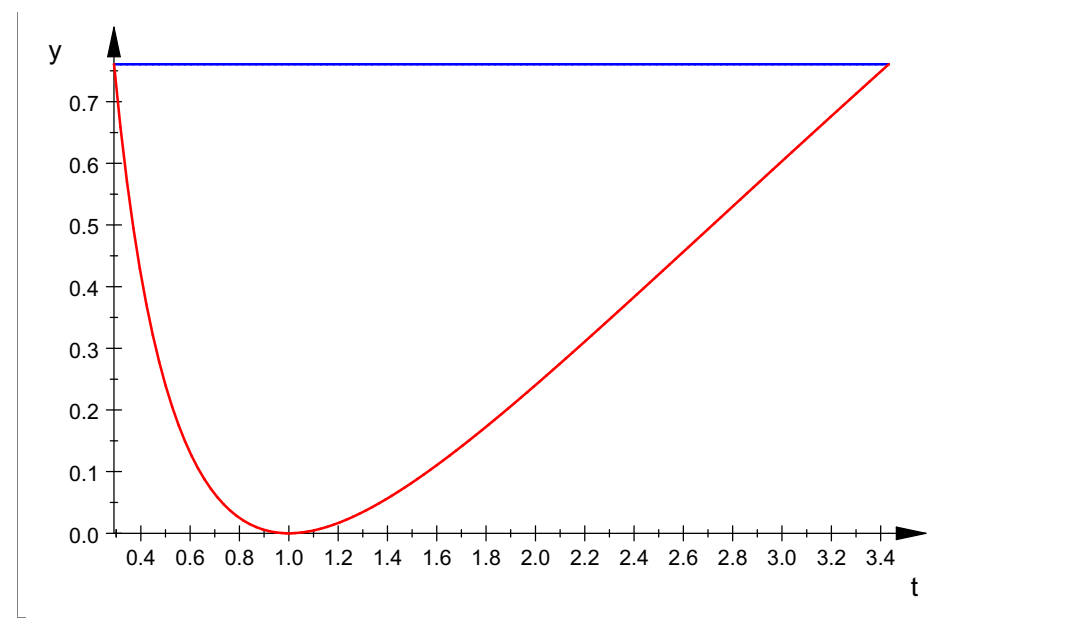

Hier sieht man nochmals, dass der Winkel richtig berechnet ist, bei dem die Schlaufe ihre Spritze hat. Steigungen an dieser Spitze:

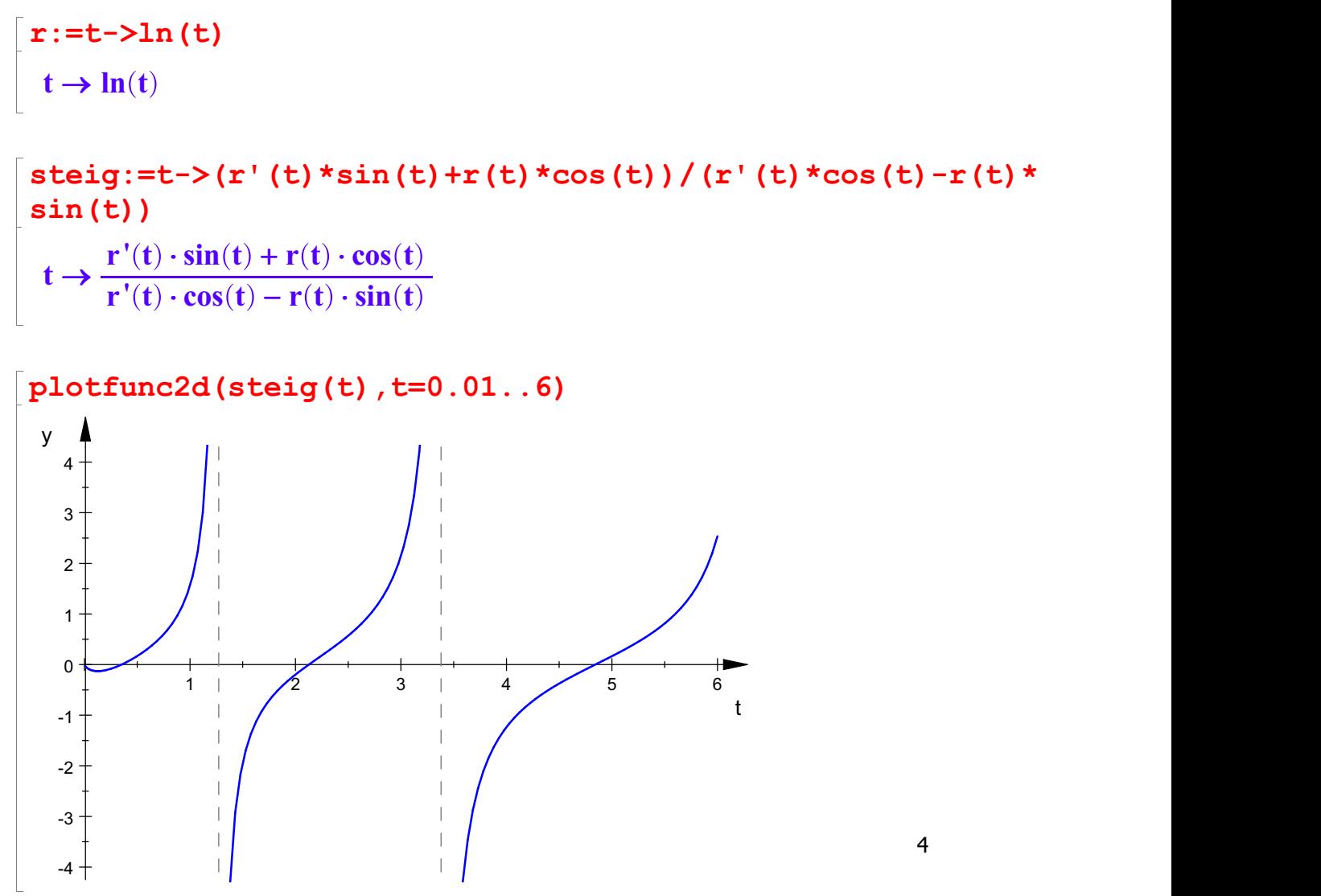

Die einzige Wendestelle ist als Extremstelle gut zu sehen. Nenner und Zähler extra:

Nenner und Zähler extra:

```
denom(steig(t)), numer(steig(t))
```
 $\mathbf{t} \cdot (\mathbf{cos}(t) - t \cdot \mathbf{ln}(t) \cdot \mathbf{sin}(t)), \ \mathbf{t} \cdot (\mathbf{sin}(t) + t \cdot \mathbf{cos}(t) \cdot \mathbf{ln}(t))$ olarwinkel, bei denen waagerechte Tangenten vorliegen.<br>numeric::solve(numer(steig(t))=0.t=1); Polarwinkel, bei denen waagerechte Tangenten vorliegen.

```
numeric::solve(numer(steig(t))=0,t=1);
numeric::solve(numer(steig(t))=0,t=2);
numeric::solve(numer(steig(t))=0,t=5);
 {0.3522153993}<br>{2.127615825}
  {2.127615825}<br>{4.84255834}
  {4.84255834}<br>plarwinkel, bei denen senkrech<br>planeric::solve(denom(ste
Polarwinkel, bei denen senkrechte Tangenten vorliegen. numeric::solve(denom(steig(t))=0,t=1);
numeric::solve(denom(steig(t))=0,t=3);
numeric::solve(denom(steig(t))=0,t=6);
  {1.272850698}<br>{3.379916142}
 {3.379916142}<br>{6.367811514}
 {6.367811514}
st1:=float(steig(lo[2]));arctan(st1);w1:=
Spitzenwinkel der Schlaufe:
float(% *180);
st2:=float(steig(lo[2]+PI)); arctan(st2);w2:=
float(% *180);
w1-w2-0.05367861497-0.05362714751- 3.07260922- 16.82260973- 1.511422386-86.5981237783.52551455
Der Winkel in der Spitze der Schlaufe ist 83,52°. sps:=plot::Polar([ln(t),t],t=lo[2]..lo[2]+PI,
```
5

Mesh=500):plot(sps)

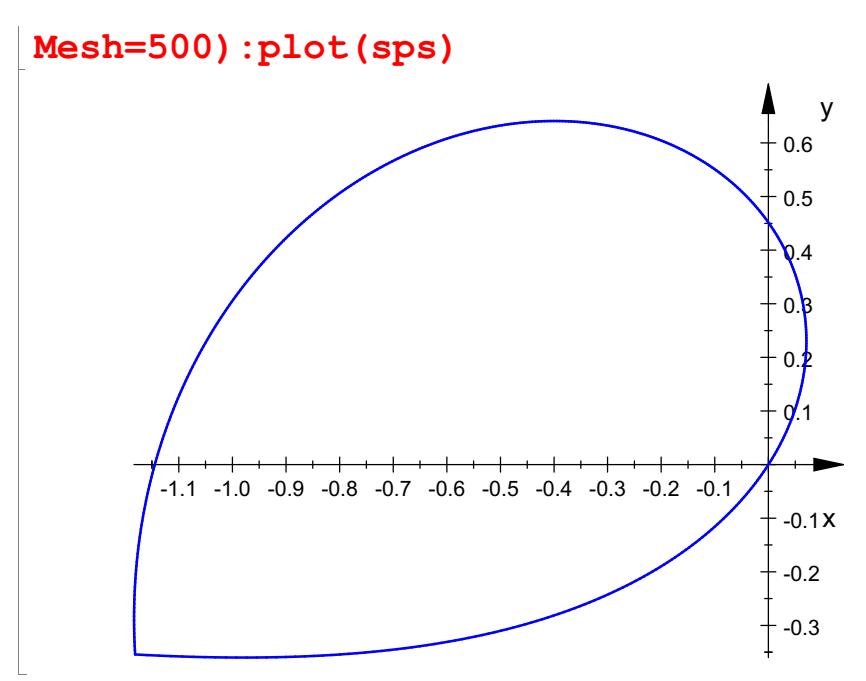

Kartesische Kordinaten der Spitze der Schlaufe:

```
xs:=float(r(lo[2]) * cos(lo[2]));
ys:=float(r(lo[2]) * sin(lo[2]));
 -1.181441637-0.3542300216
```